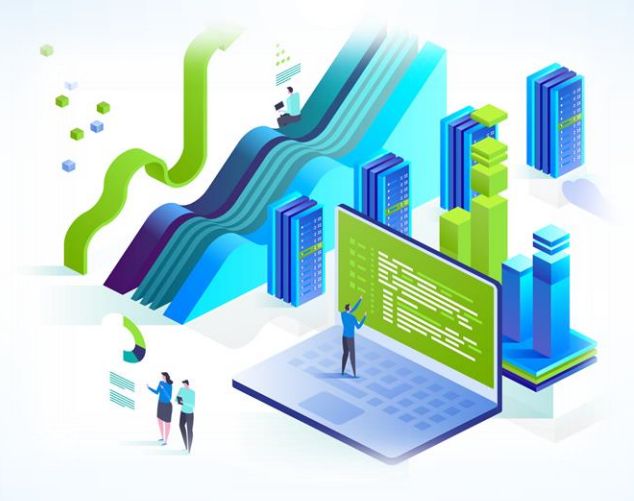

# **ЦИФРОВОЙ КОНТРАКТ**

Муниципальное казенное учреждение «Центр закупок и развития социальных инициатив города Курска»

**с 01 октября 2023 года – право** формирования проекта контракта в структурированном виде по итогам проведения конкурентных закупок

**с 01 апреля 2024 года** – **обязанность** формирования проекта контракта в структурированном виде по итогам проведения конкурентных закупок

**До 01 января 2025 года** отложили заключение контракта в ЕИС с ед.поставщиком по результатам несостоявшихся процедур, если не подано ни одной заявки. А также как право заключать контракты в ЕИС с ед.поставщиком по пунктам 1, 10, 13–17, 18–21, 26, 28, 30, 33, 35–37, 40, 41, 46, 47, 48, 52, 56, 60 части 1 статьи 93 Закона № 44-ФЗ. А при закупках по пунктам 2, 6, 11, 12, 28.1, 55 части 1 статьи 93 заключать контракт в ЕИС станет обязанностью заказчика.

**До 01 января 2025 года** было отложено введение цифровых доп.соглашений в ЕИС (норму ввел Федеральный закон от 25.12.2023 № 624-ФЗ). Пока заказчикам придется дублировать пункты цифрового контракта и приложения в составе бумажных доп.соглашений.

> РАЗВИТИЯ СОЦИАЛЬНЫХ<br>ИНИЦИАТИВ<br>ОРОДА КУРСК

## **Из чего формируется структурированный контракт?**

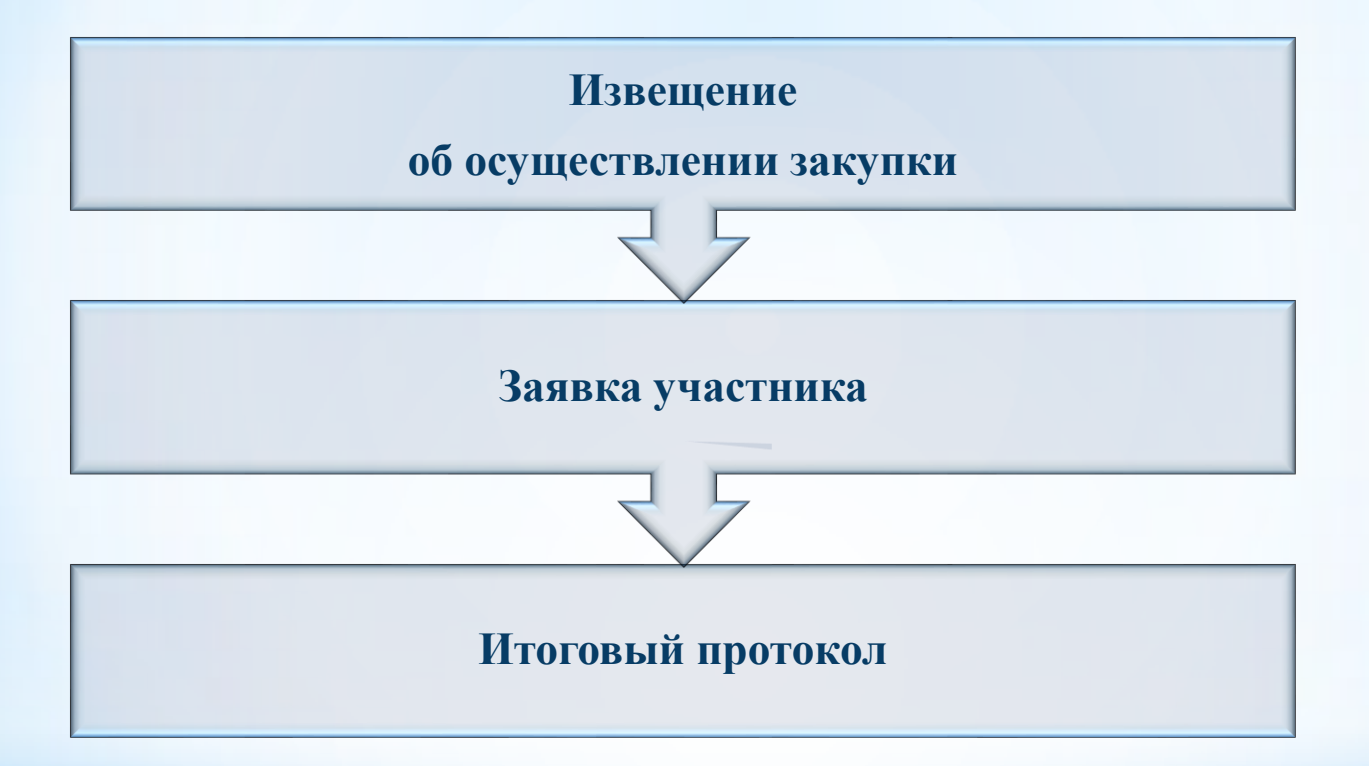

*В титул контракта автоматически собирается вся информация, которая доступна в структурированном виде.*

*Информацию, которая не попадает в структурированный контракт, заказчик прикладывает отдельным файлом в формате «.doc».* 

**РАЗВИТИ**Я СОЦИАЛЬНЫХ ИНИЦИАТИВ

*В случае разночтений приоритет у структурированной информации.*

# *Цифровой контракт содержит:*

- основание для заключения контракта, информация о заказчике, поставщике и цене контракта
- предмет контракта и объект закупки
- сроки и этапы исполнения контракта
- место поставки товара, выполнения работы или оказания услуги
- обеспечение исполнения контракта
- требования к гарантии качества ТРУ
- обеспечение исполнения обязательств по предоставленной гарантии качества ТРУ
- источники финансирования
- порядок расчѐтов, график платежей
- реквизиты счѐта заказчика и поставщика
- документы, сформированные без использования ЕИС

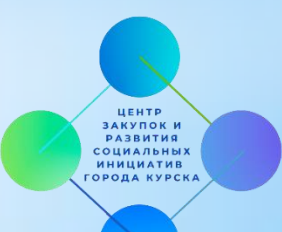

#### Заключение контрактов по результатам электронных процедур

#### Параметры поиска

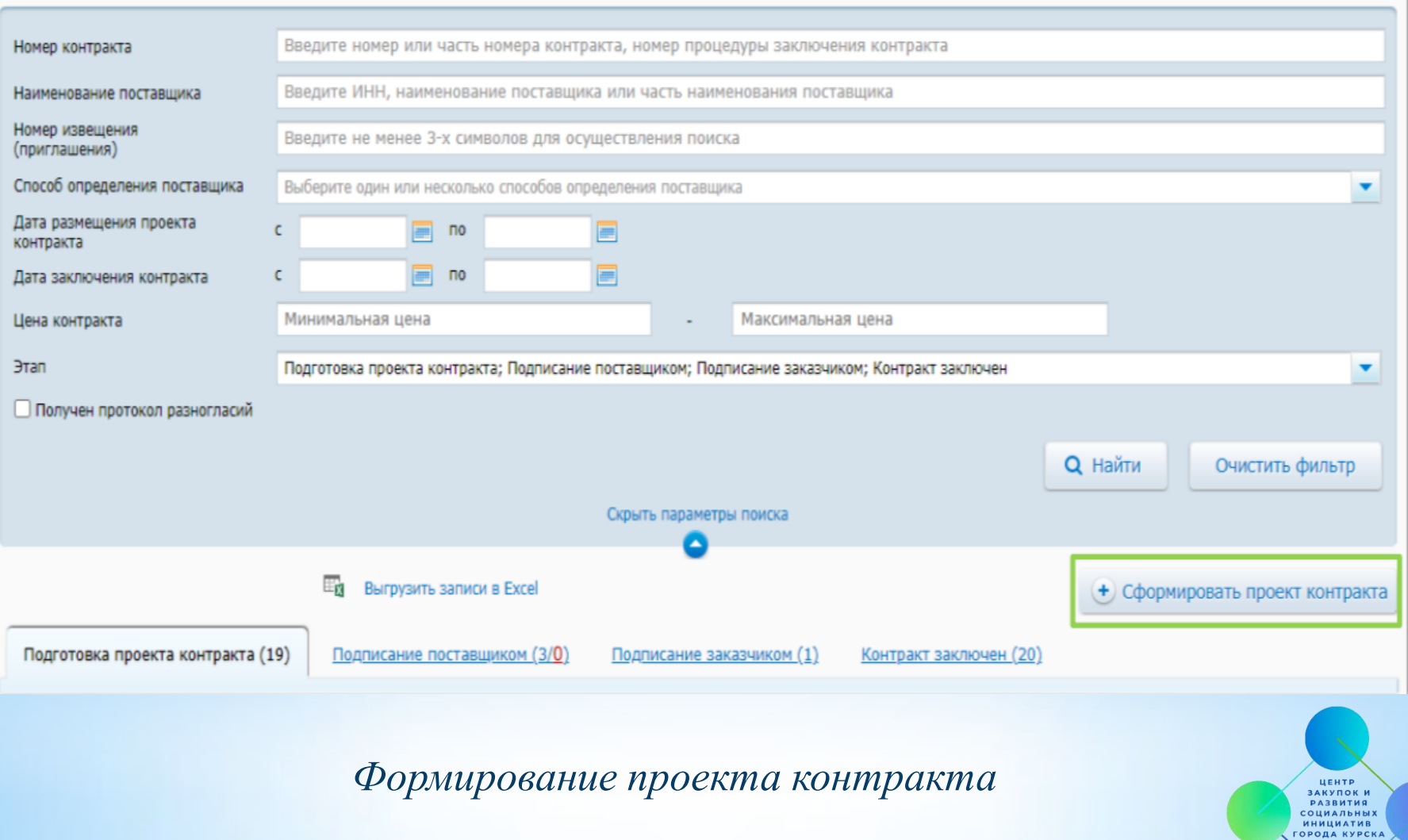

#### Карточка контракта

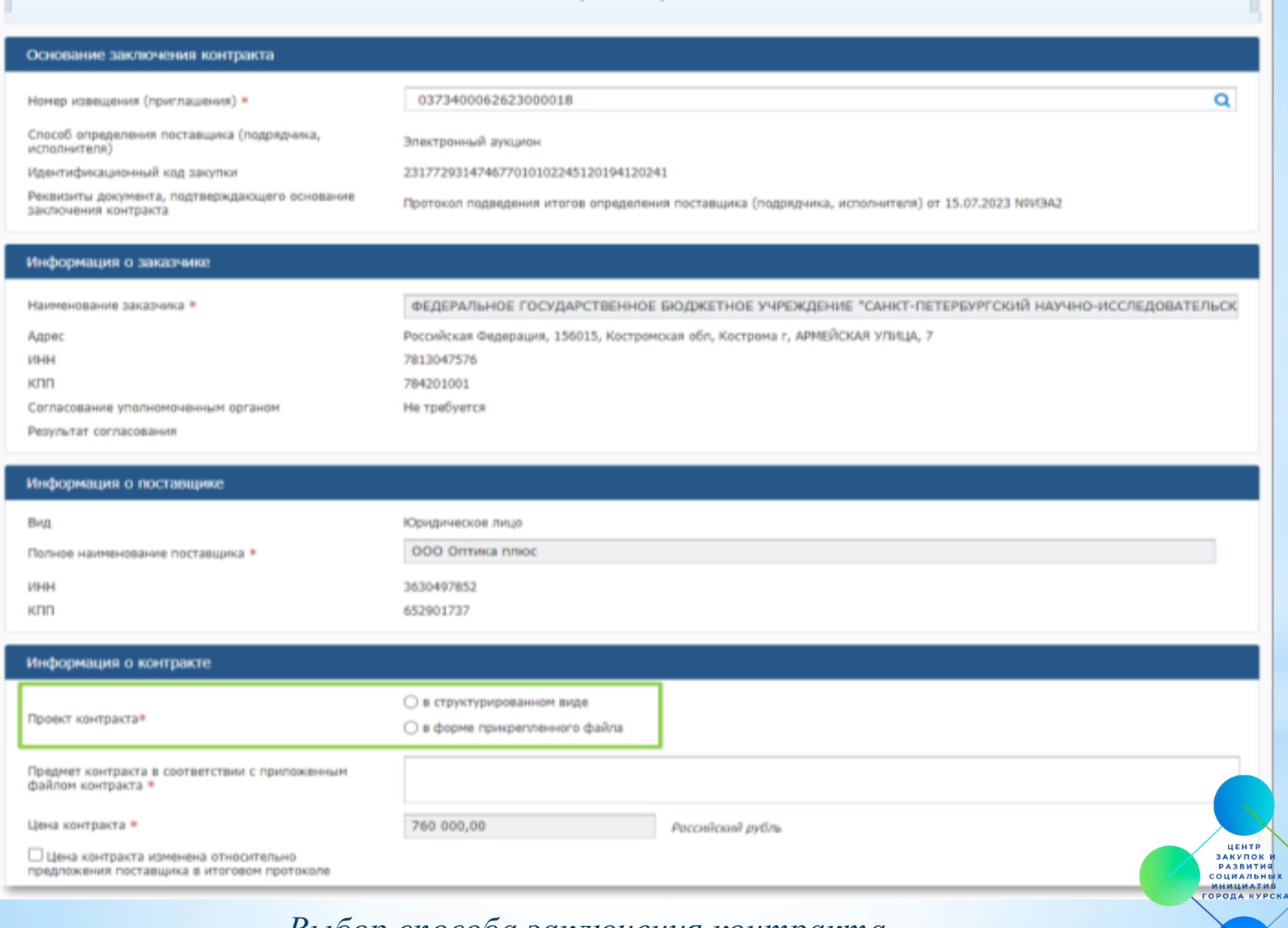

*Выбор способа заключения контракта*

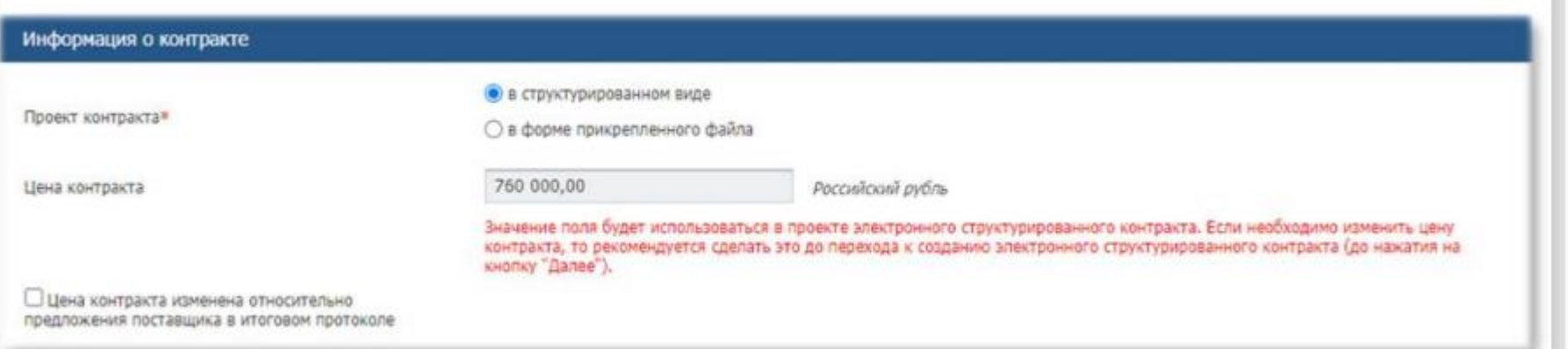

*При необходимости изменения цены контракта относительно предложения участника закупки в итоговом протоколе требуется сразу отразить это на вкладке «Карточка контракта», установив соответствующий признак и выбрав обоснование* 

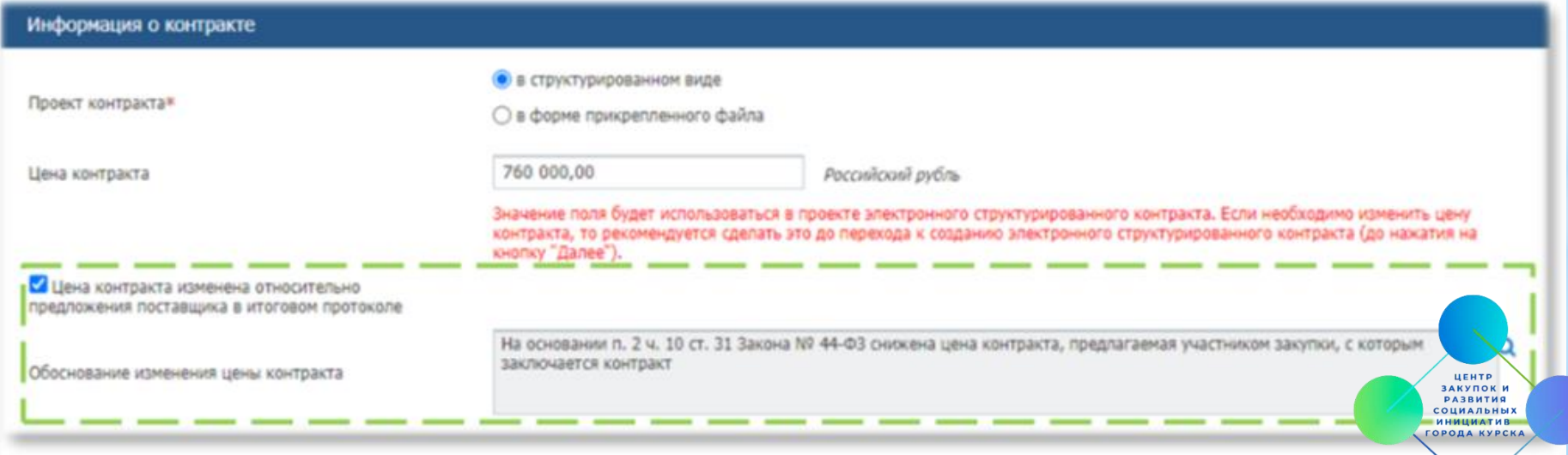

*Вкладка «Карточка контракта»*

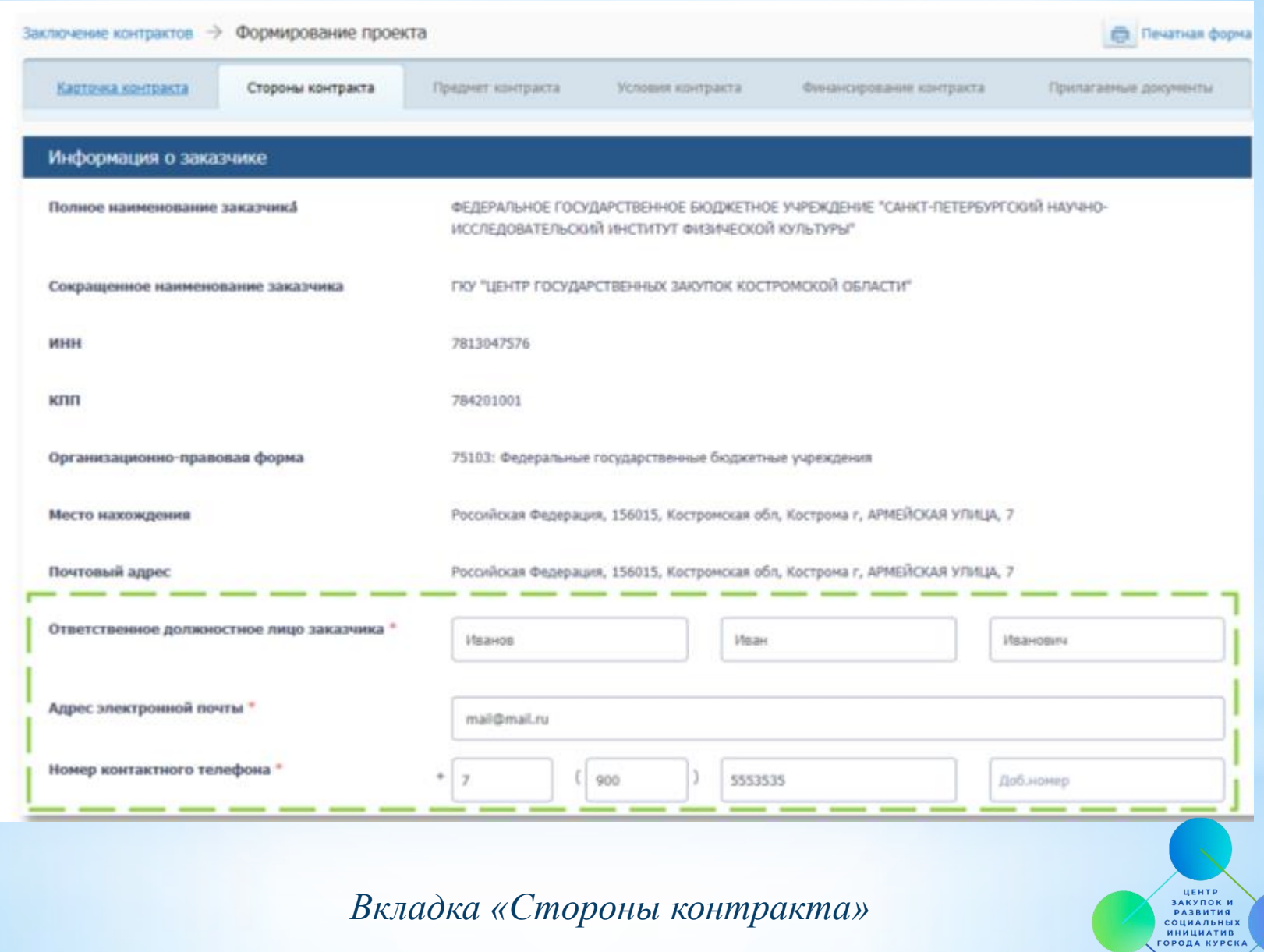

## Информация о поставщике заполняется автоматически на основании данных из Единого реестра участников закупок (ЕРУЗ)

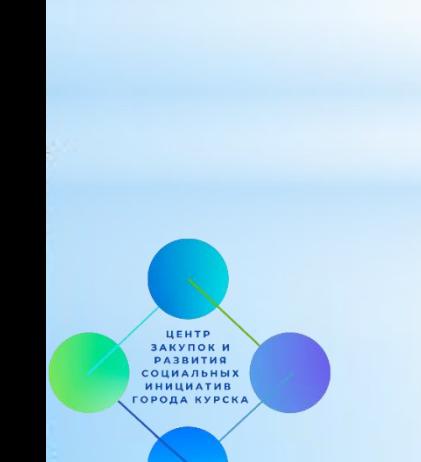

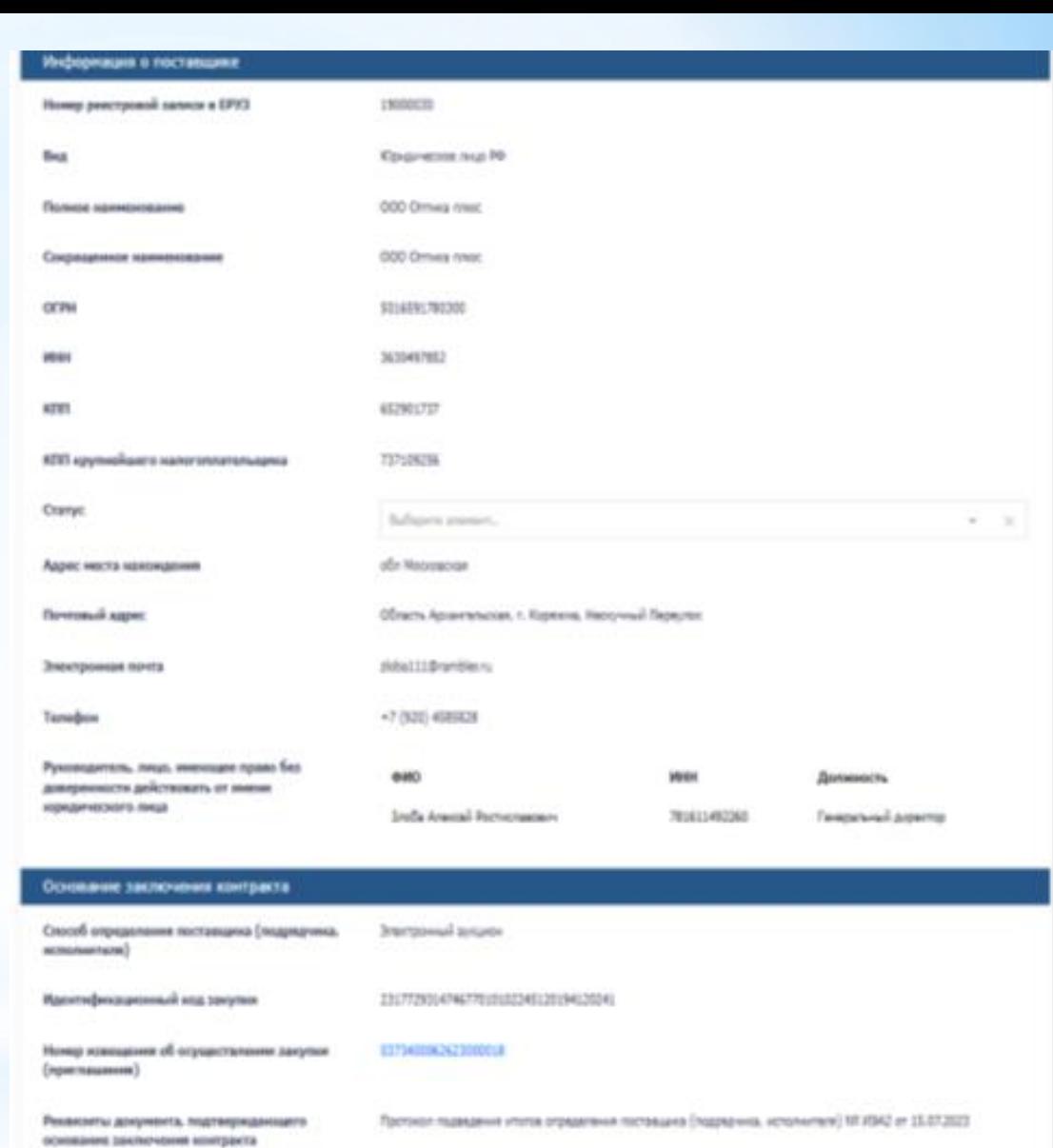

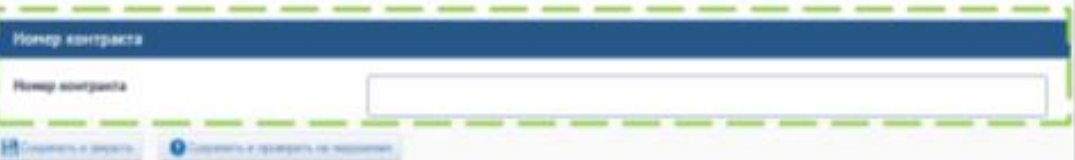

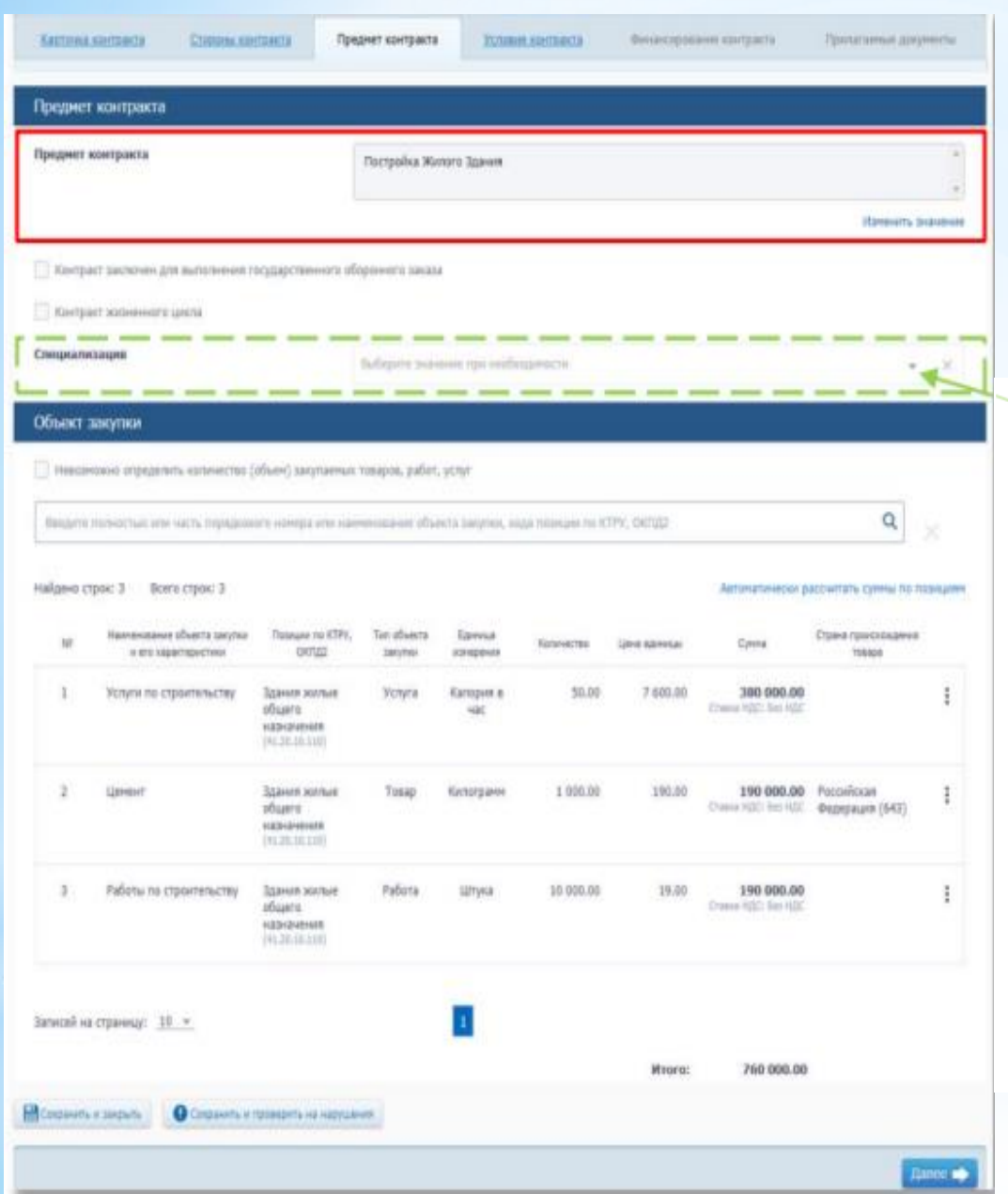

## **Изменение предмета контракта не допускается!**

Специализация

Специализация

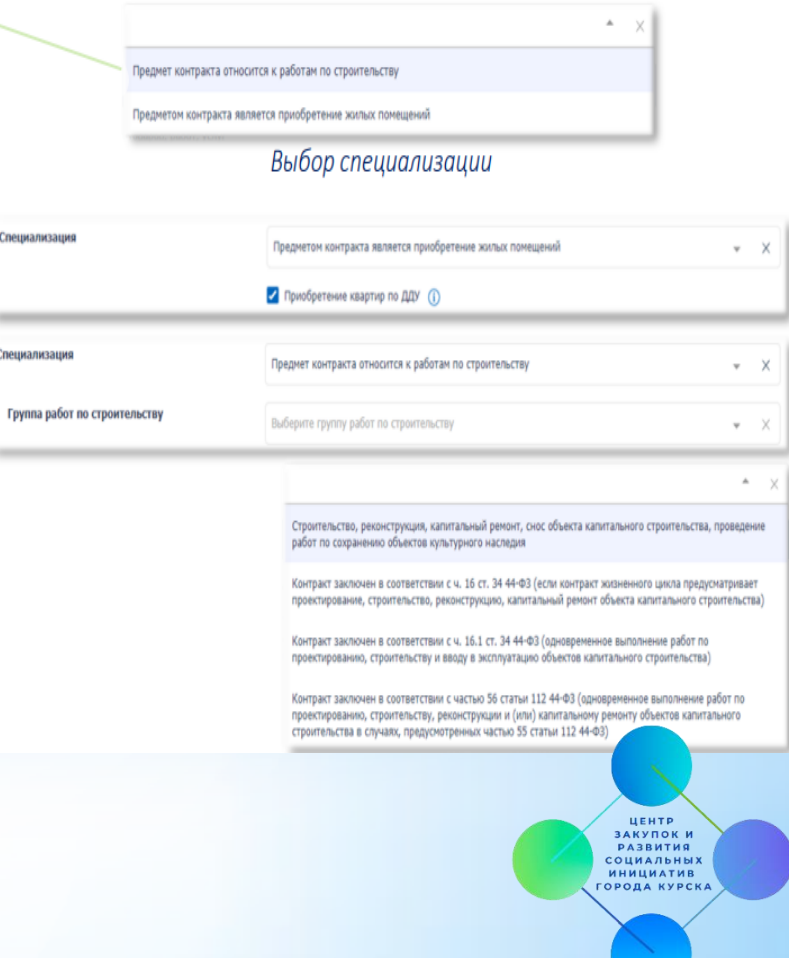

*Вкладка «Предмет контракта»*

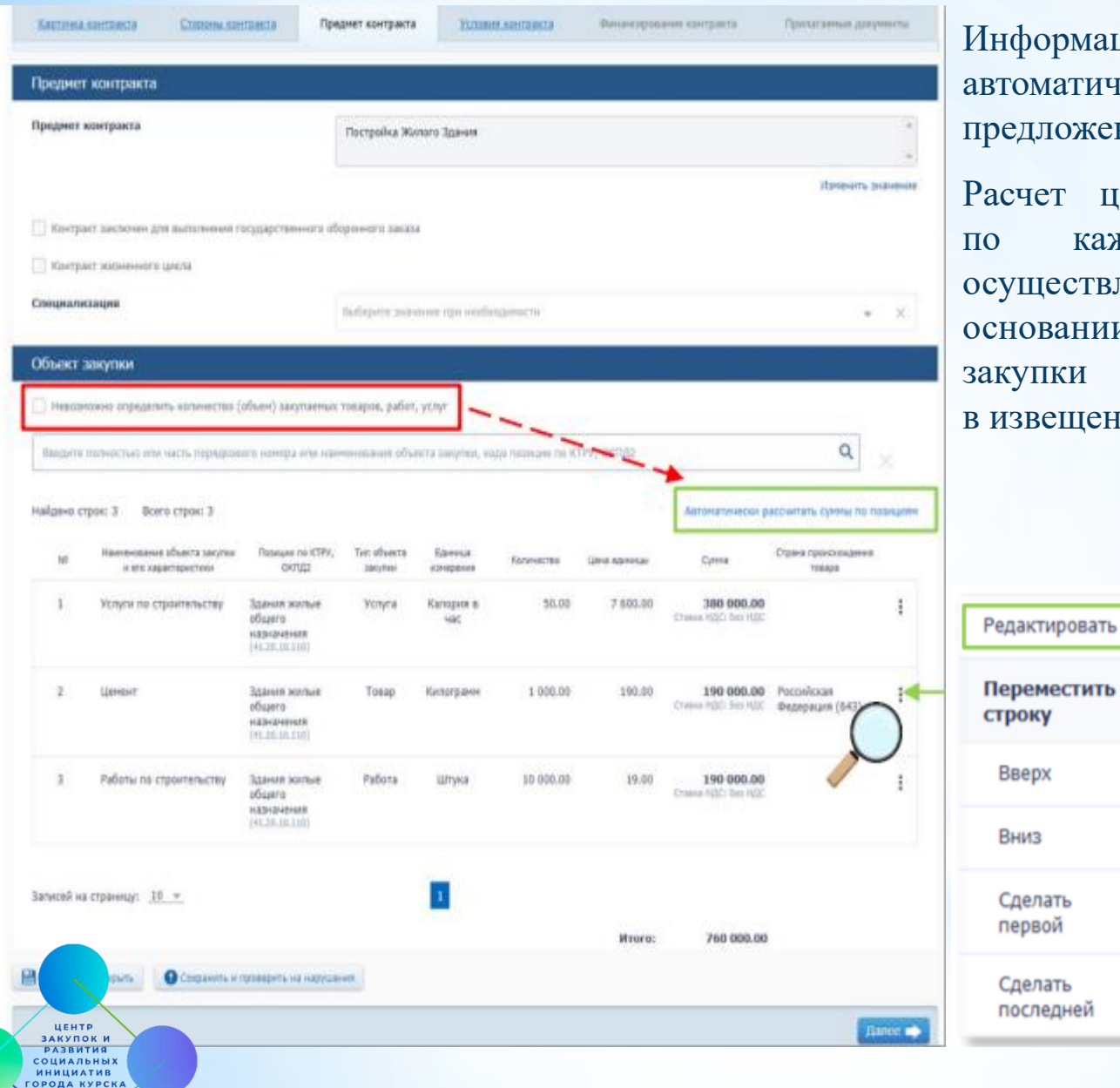

*Вкладка «Предмет контракта»*

формация об объектах закупки оматически наследуется из едложения участника закупки

чет цены за единицу и суммы каждому объекту закупки ицествляется автоматически на ювании предложения участника упки в пропорции, указанной звещении (приглашении)

### Цена за единицу может содержать до 11 знаков после запятой

(Приказ ФНС РФ от 19.12.2018 № ММВ-7-15/820@ «Об утверждении формата счета-фактуры, формата представления документа об отгрузке товаров (выполнении работ), передаче имущественных прав (документа об оказании услуг), включающего в себя счет-фактуру, и формата представления документа об отгрузке товаров (выполнении работ), передаче имущественных прав (документа об оказании услуг) в электронной форме»)

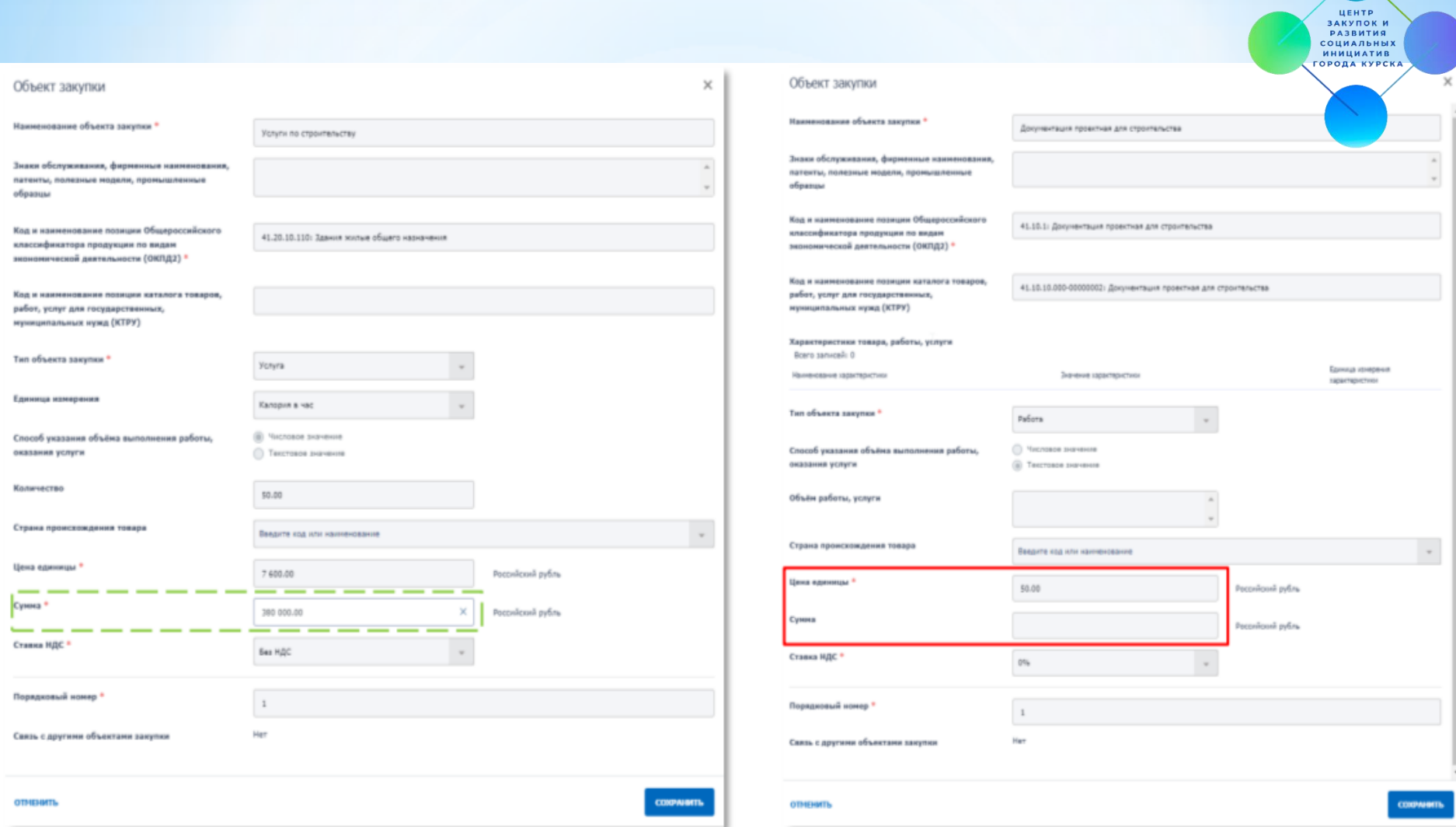

*Редактирование объекта закупки Редактирование объекта закупки (неопределенный объем)*

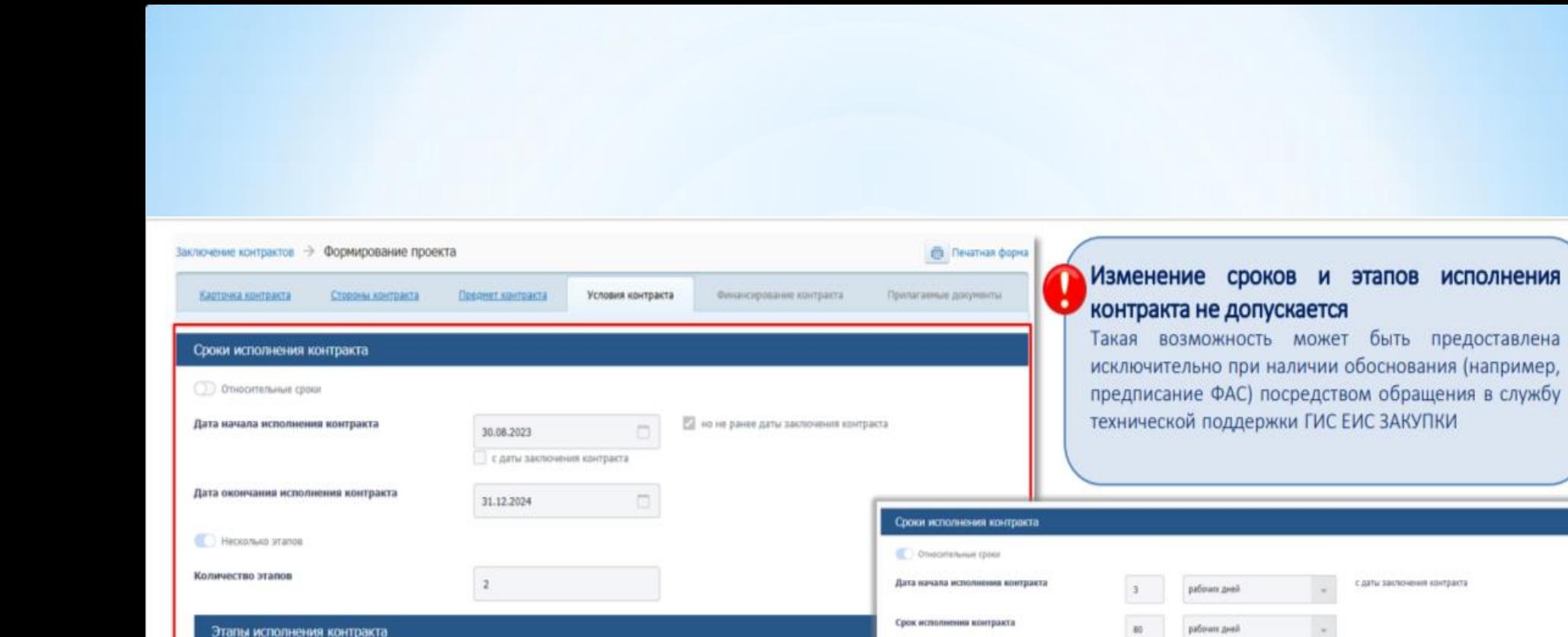

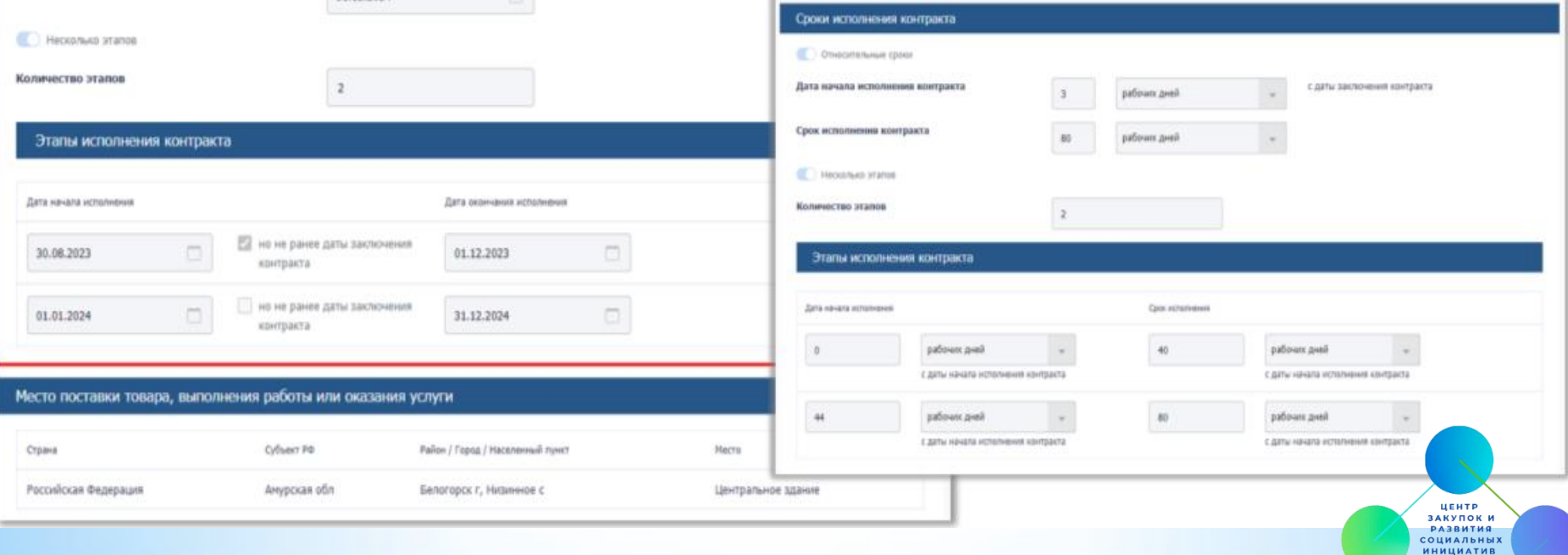

**ГОРОДА КУРСКА** 

### *Вкладка «Условия контракта»*

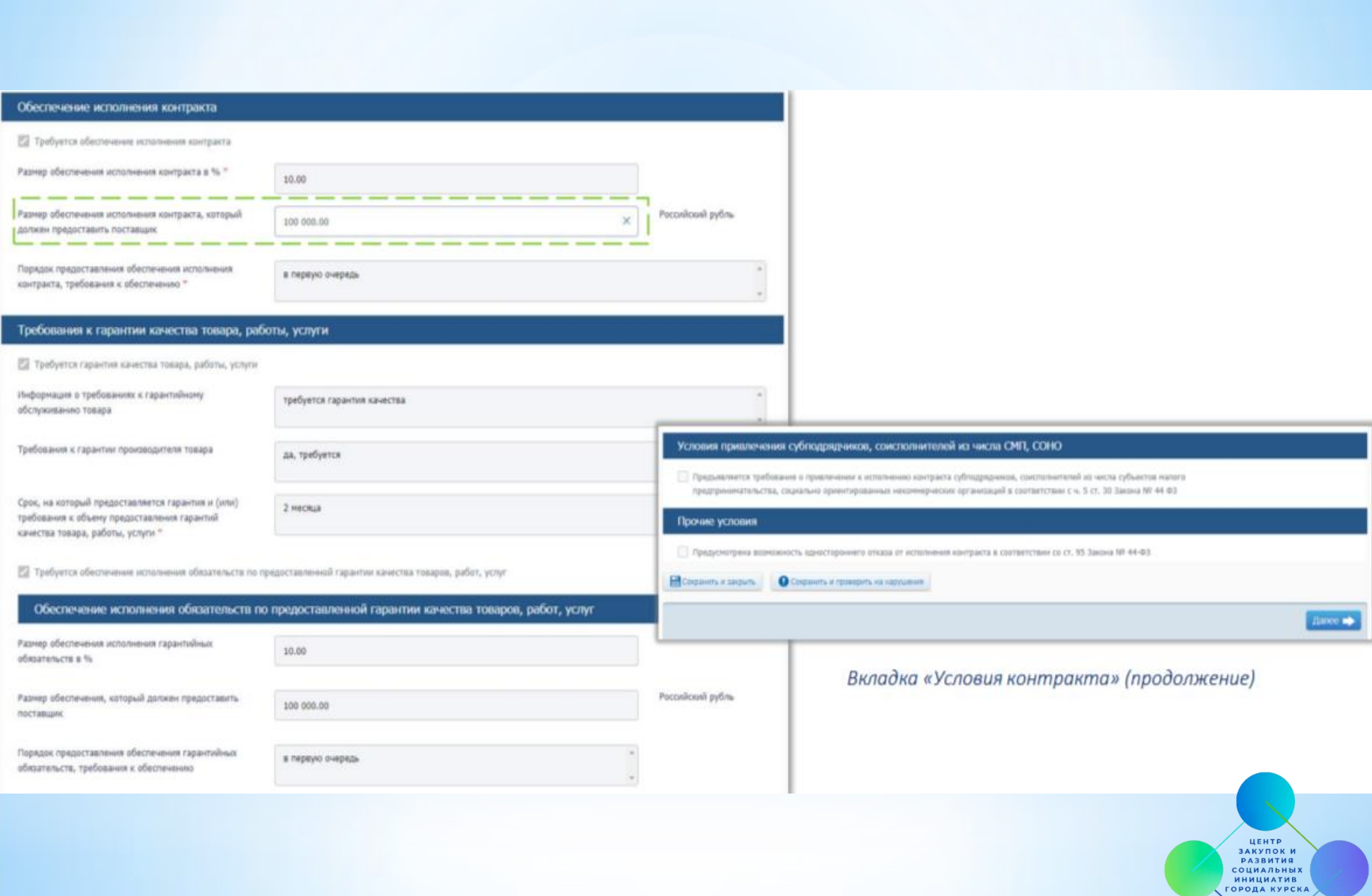

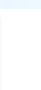

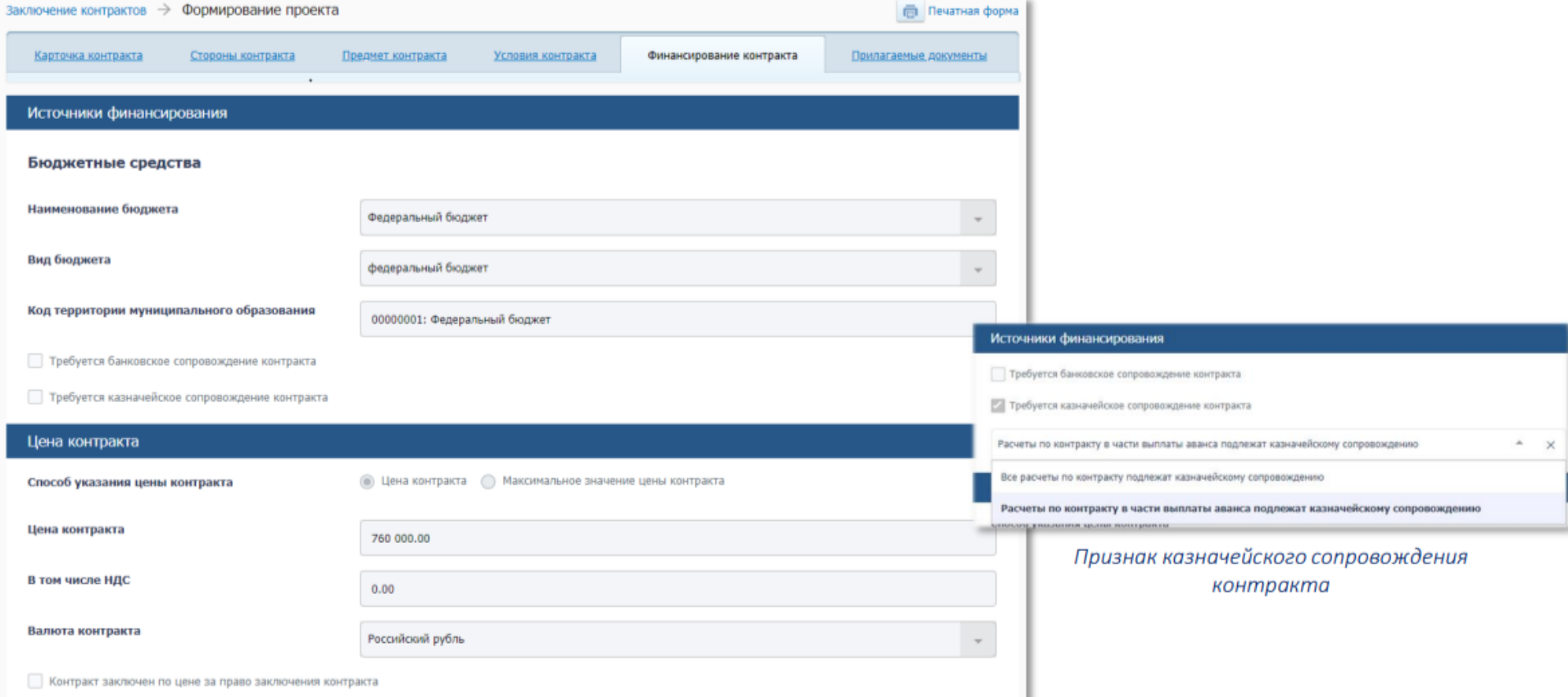

## *Вкладка «Финансирование контракта»*

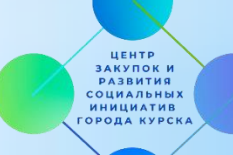

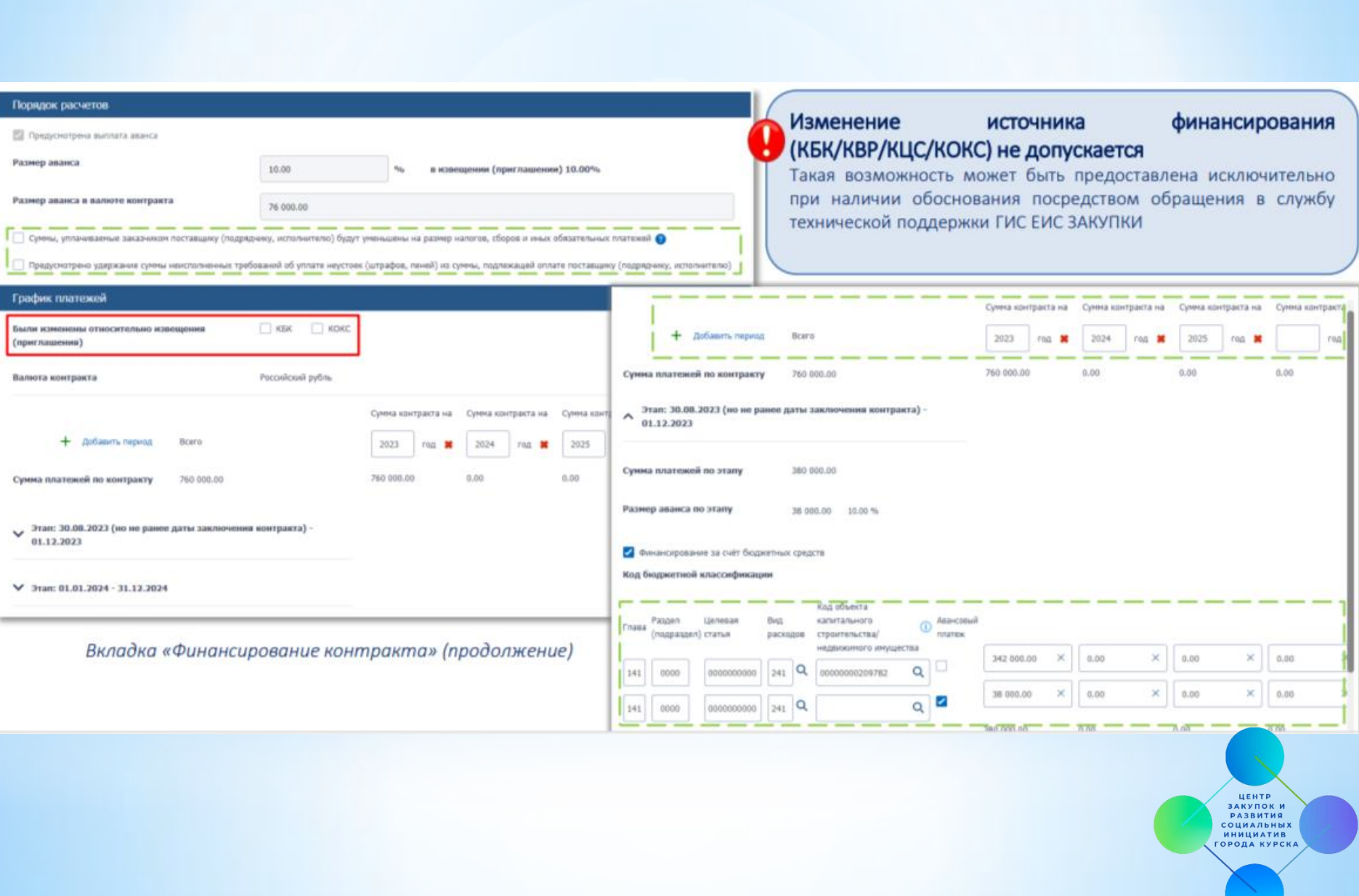

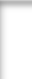

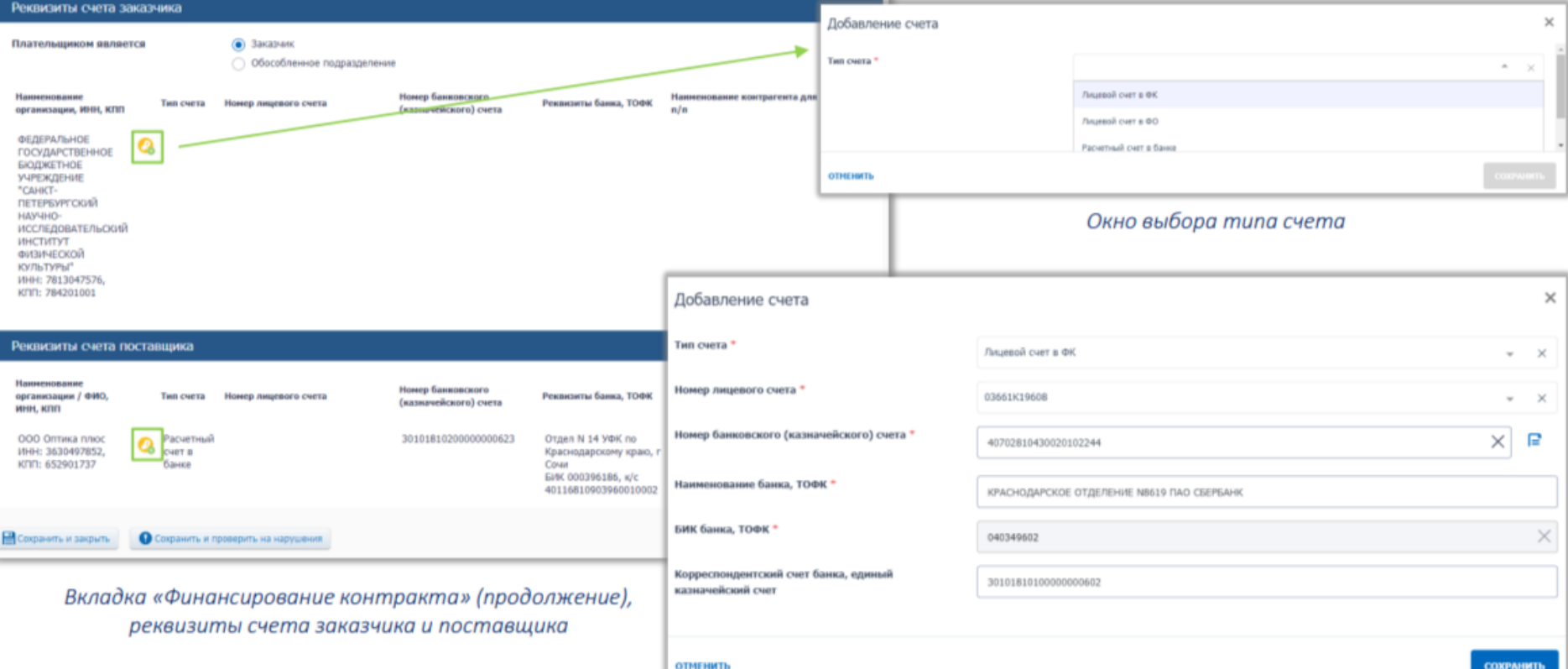

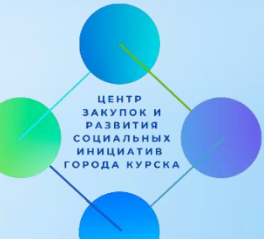

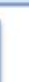

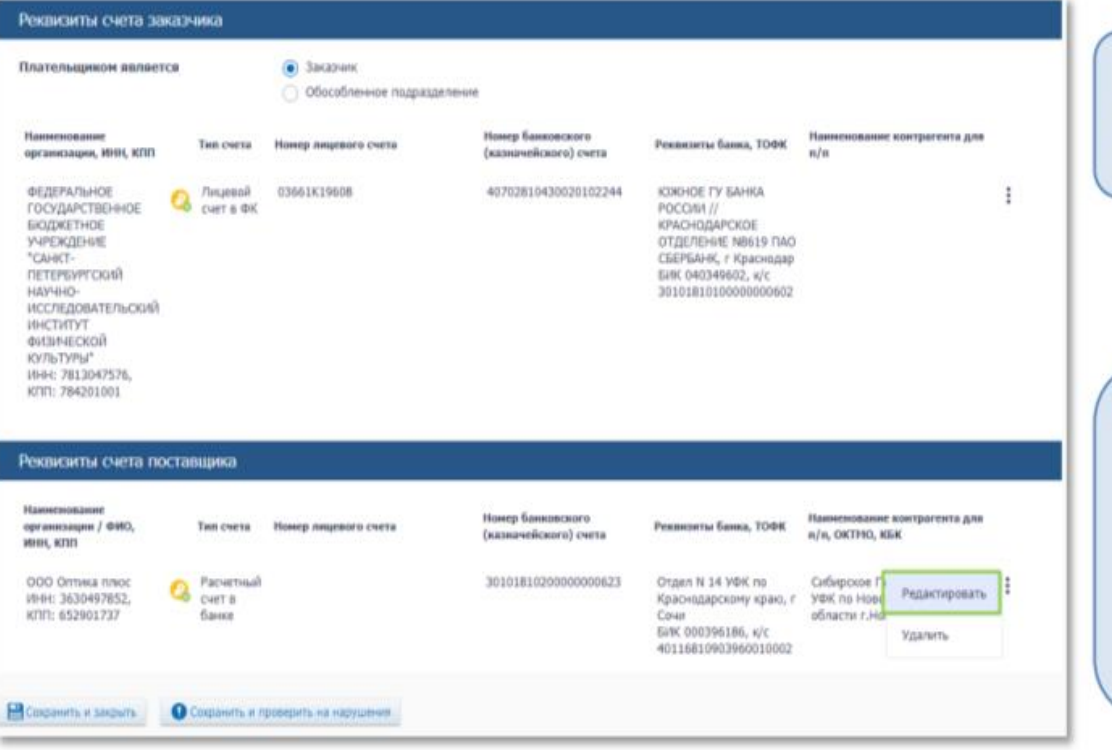

Вкладка «Финансирование контракта» (продолжение), реквизиты счета заказчика и поставщика

Реквизиты счета для уплаты неустоек (штрафов, пеней) или налогов не указываются при формировании ЦИФРОВОГО КОНТРАКТА

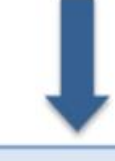

Данные реквизиты указываются при внесении информации о заключенном контракте в реестре контрактов

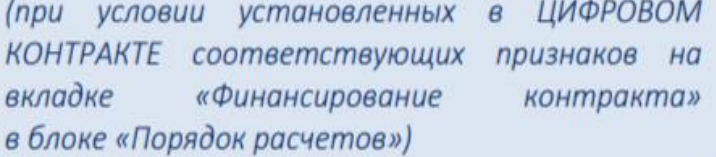

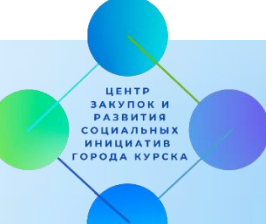

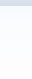

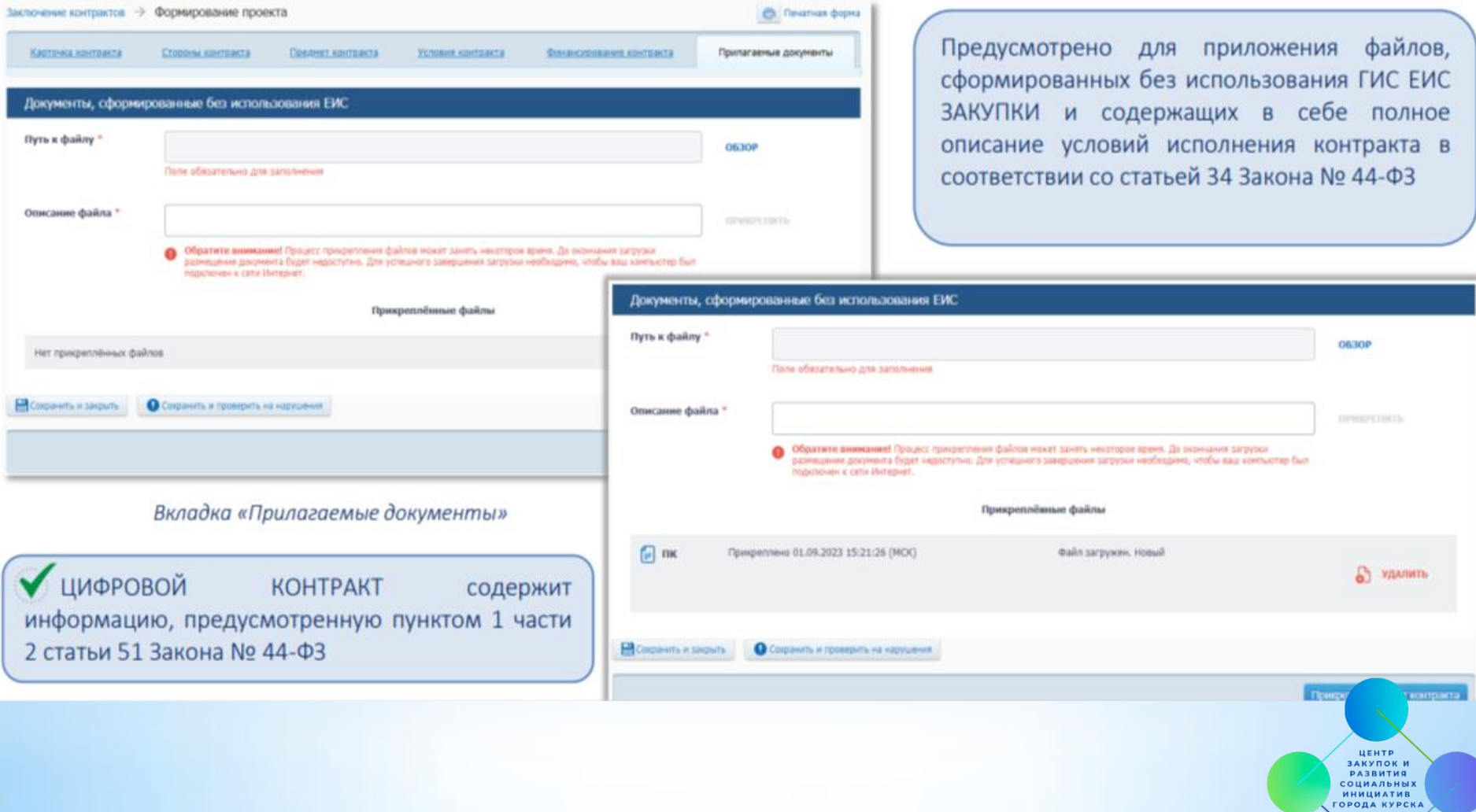

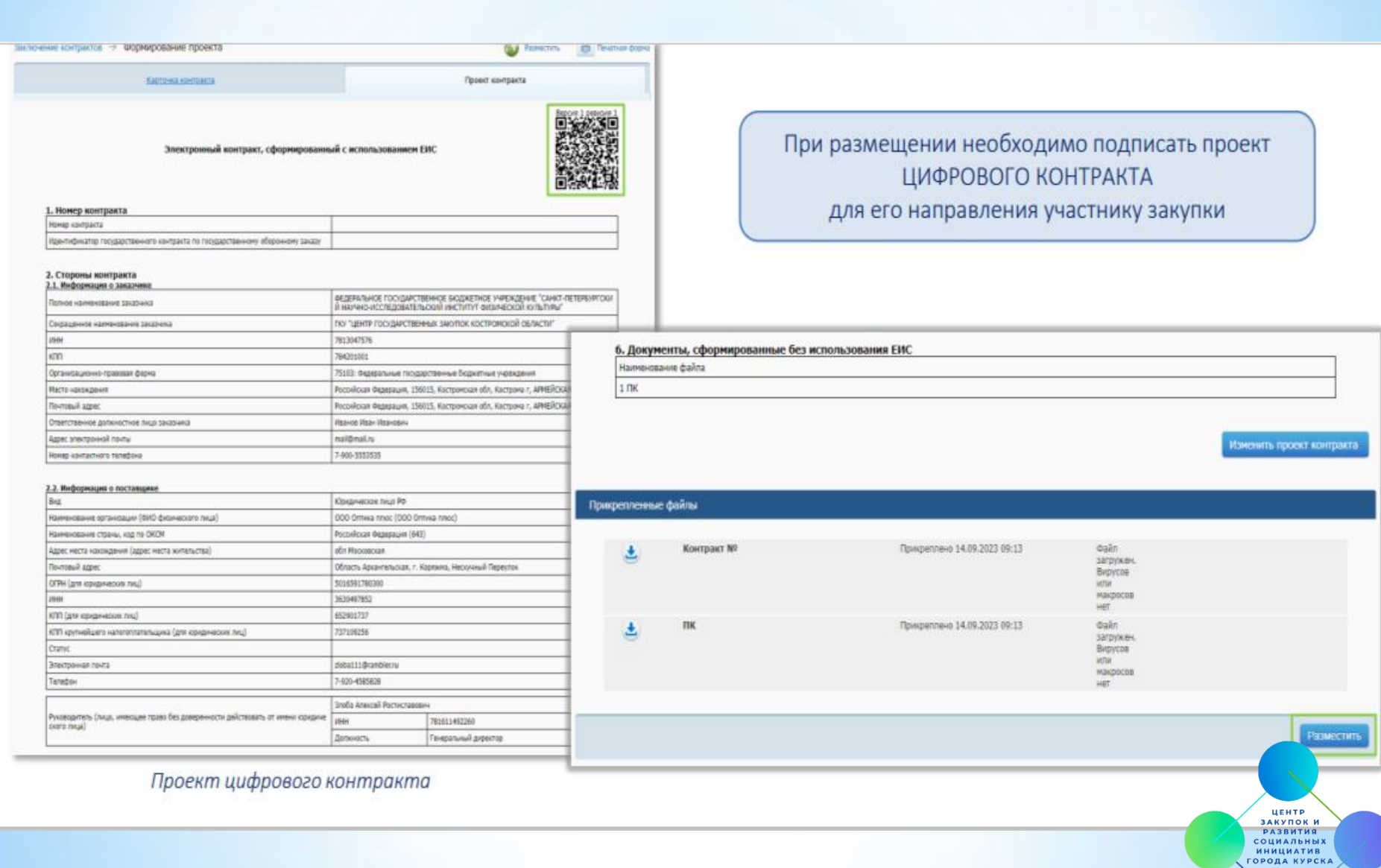

#### ИЗМЕНЕНИЕ ПРОЕКТА КОНТРАКТА

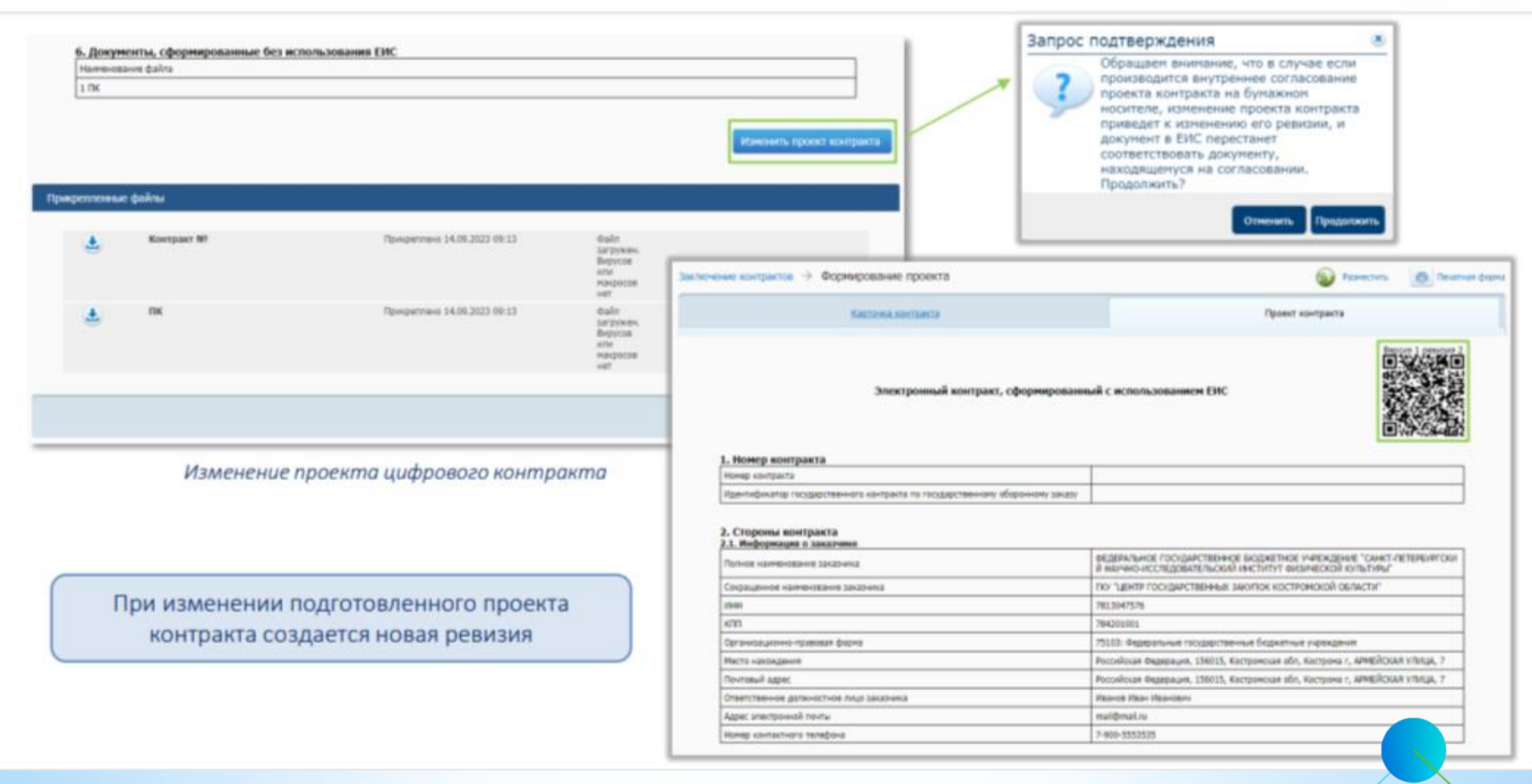

ЦЕНТР ЗАКУПОК И **РАЗВИТИЯ** СОЦИАЛЬНЫХ **ИНИЦИАТИВ ГОРОДА КУРСКА** 

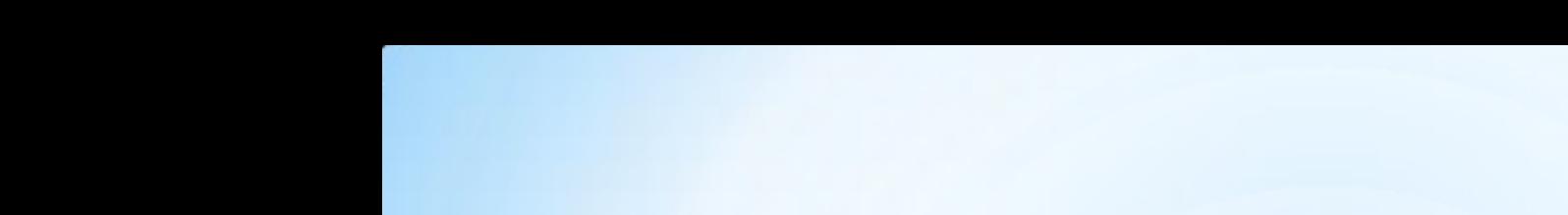

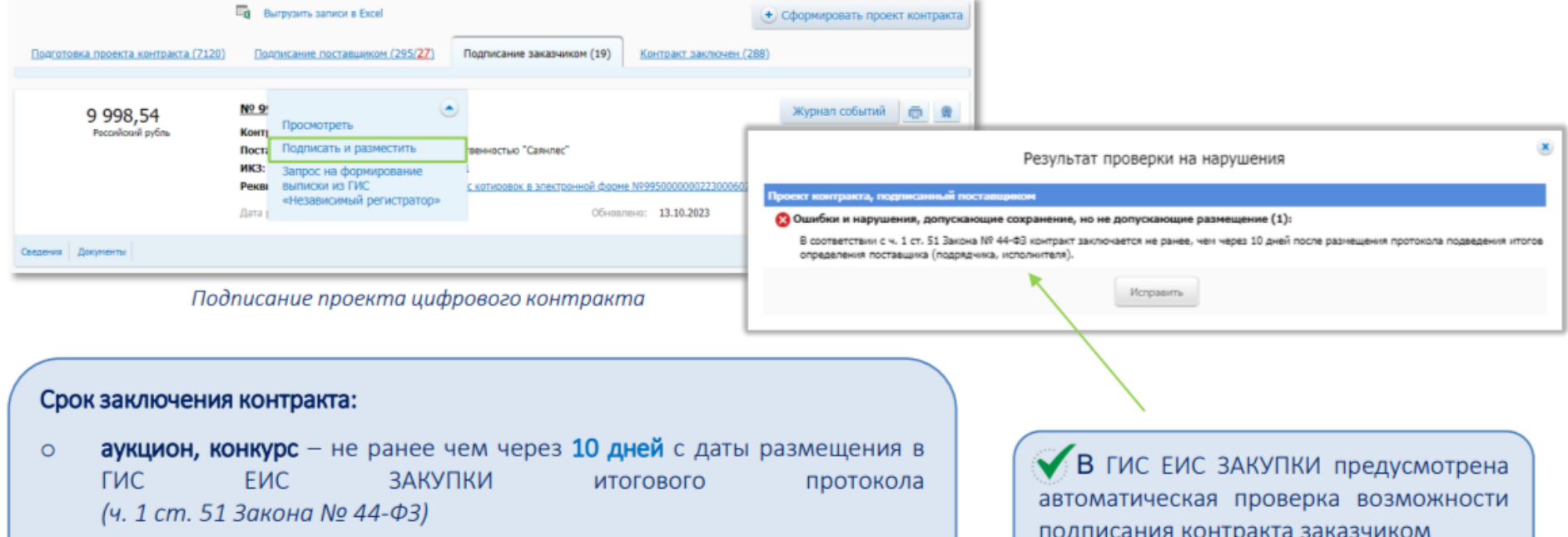

запрос котировок, закупка с «полки» - не ранее чем через  $\circ$ 2 рабочих дня, следующих за днем размещения ГИС ЕИС ЗАКУПКИ итогового протокола (п. 3 ч. 6 ст. 50 Закона № 44-ФЗ)

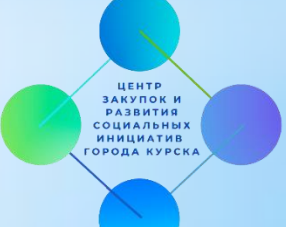

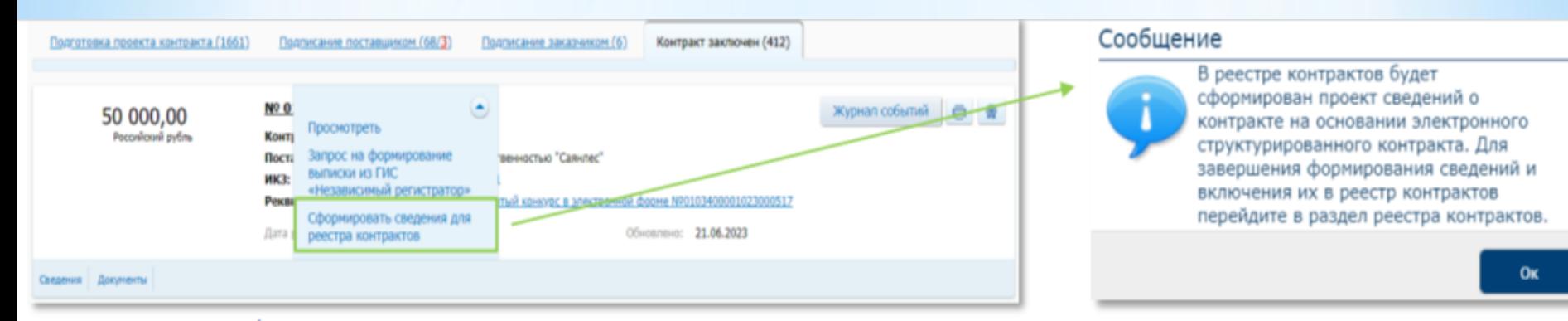

Формирование проекта в реестре контрактов

ЦЕНТР

ЗАКУПОК И **РАЗВИТИЯ СОЦИАЛЬНЫХ ИНИЦИАТИВ** ОРОДА КУРСКА

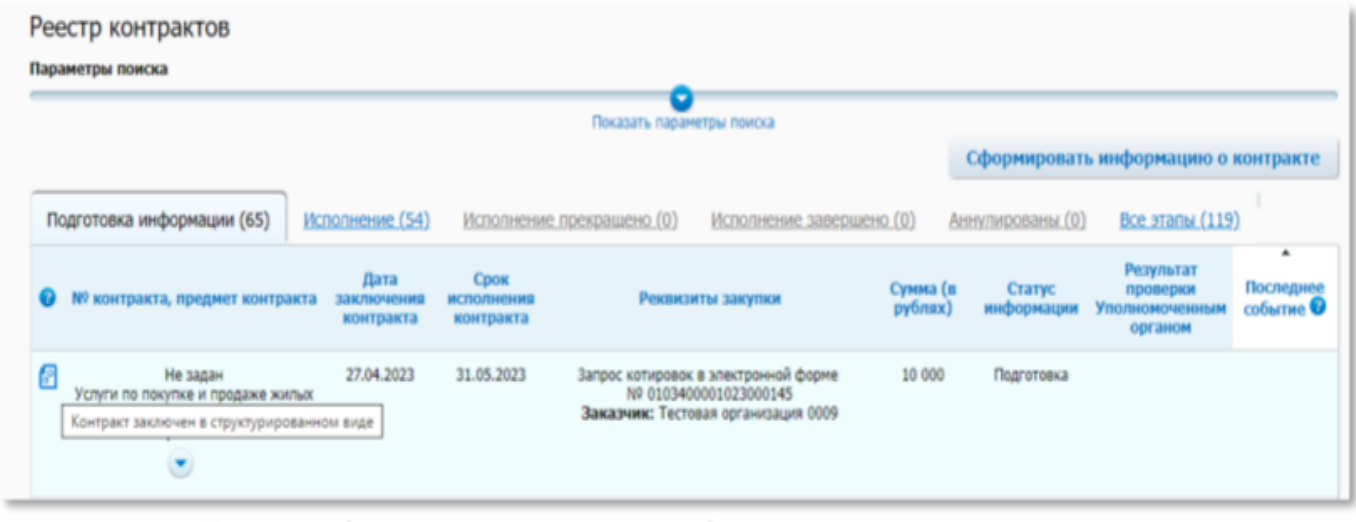

Проект информации о заключенном цифровом контракте в реестре контрактов

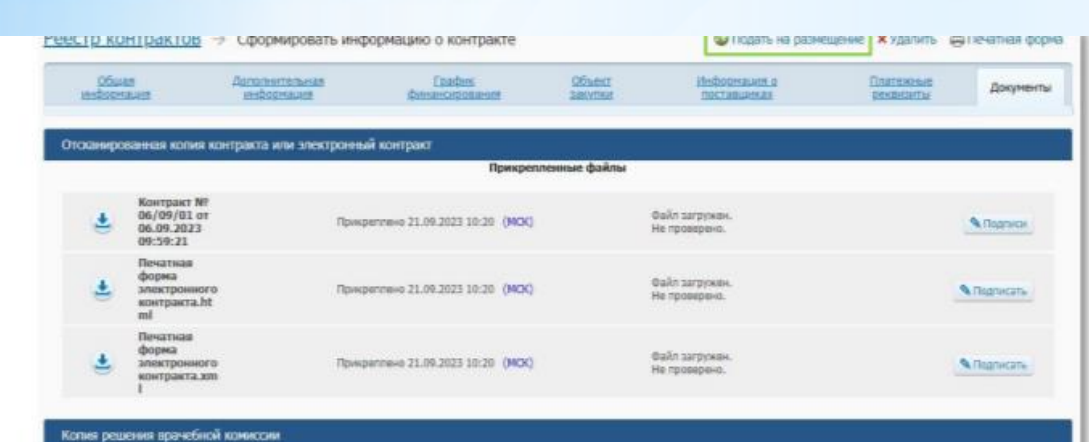

#### **M** Ofisip Путь к файлу Описание файла Обратите винмание! Процесс прифилления файлов может занять некоторое время. До окончания загрузки размещение документа-O **Gitte Гудит недоступно.** Для успешного завершения загрузки необходимо, чтобы ваш компьютер был подключен к сети Интернет. Размещаемые документы должны быть обезличены и не содержать персональные данные и (или) сведения, составляющие врачебную railwy. Прикрепленные файлы Нет прикреплённых файлов Документы Путь к файлу **M** Office Описание файла Обратите внимание! Процесс прикрепления файлиз монет занять некоторое время. До окончания затрузки размещение документа Gitten будет недоступно. Для успешного завершения загрузки необходимо, чтобы ваш контыстер был подключен к сети Интернет.

Проект информации о заключенном цифровом контракте

#### Для размещения информации о заключенном ЦИФРОВОМ КОНТРАКТЕ необходимо нажать на кнопку «Подать на размещение»

Информация о контракте размещается в реестре контрактов ГИС ЕИС ЗАКУПКИ автоматически, без отправки на проверку в личный кабинет органа контроля

> ЦЕНТР ЗАКУПОК И **РАЗВИТИЯ** СОЦИАЛЬНЫХ ИНИЦИАТИВ **ГОРОДА КУРСК**

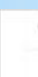

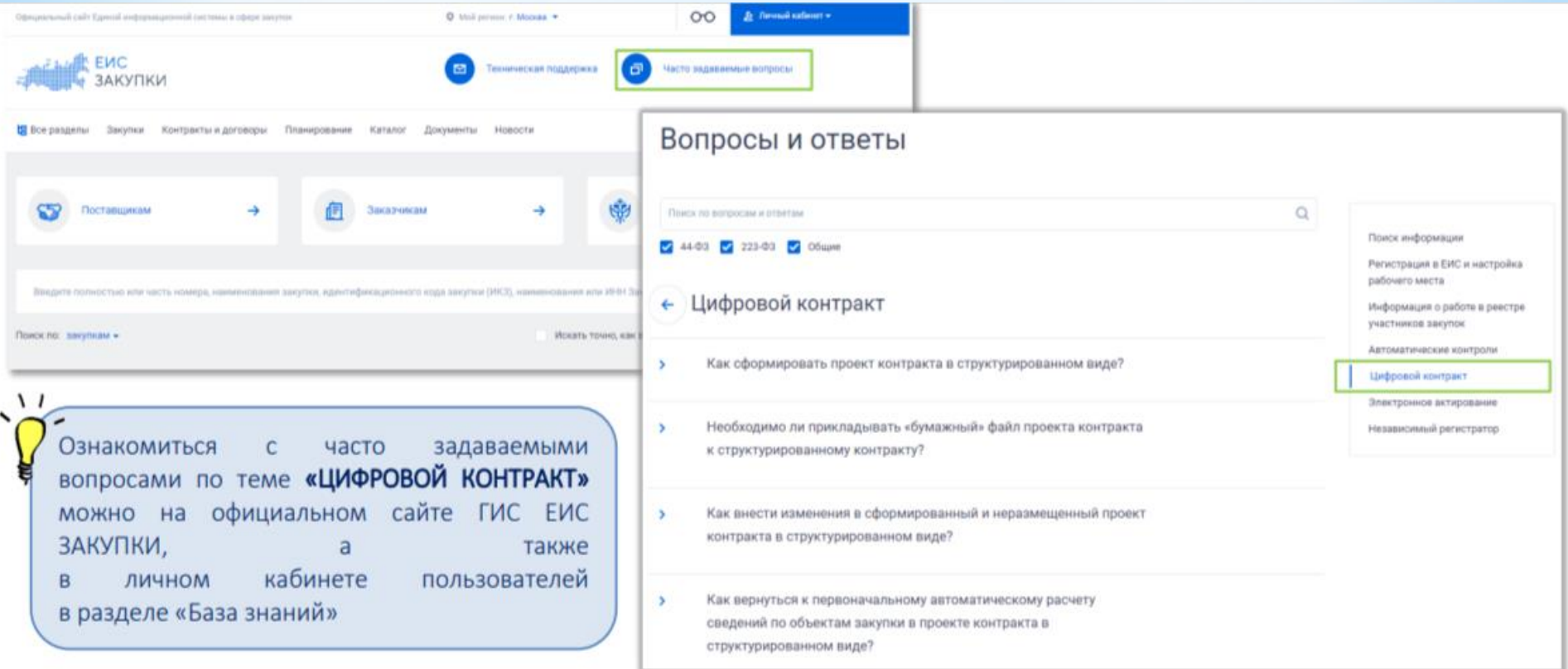

Часто задаваемые вопросы на официальном сайте ГИС ЕИС ЗАКУПКИ

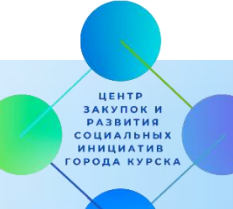

# **БЛАГОДАРИМ ЗА ВНИМАНИЕ**

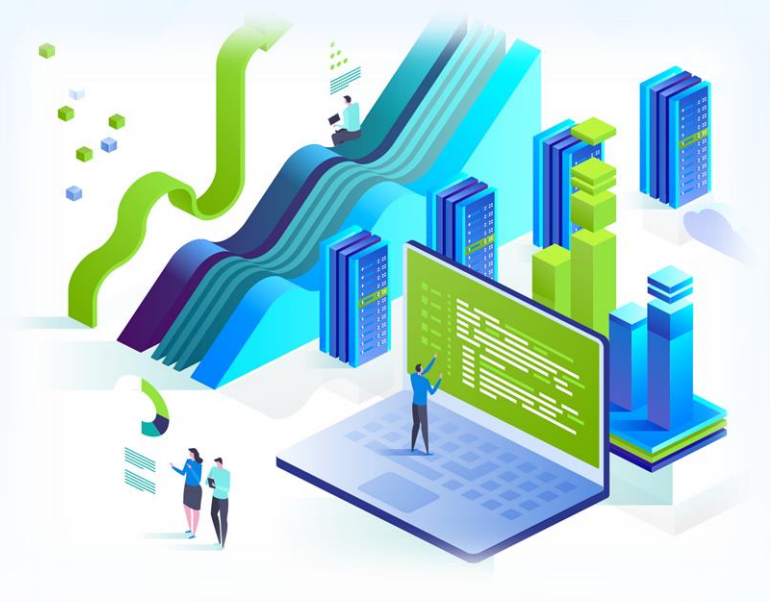

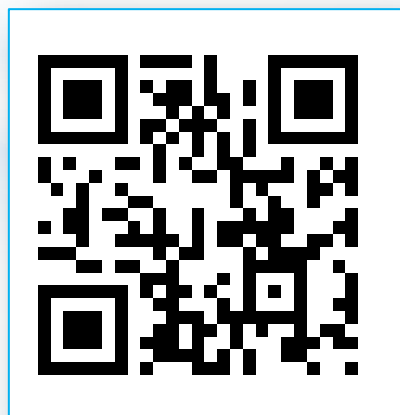